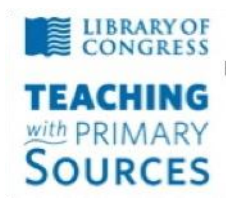

**Teaching with Primary Sources** Federation of Independent Illinois Colleges and Universities National-Louis University, **Bradley University,** Dominican University, Illinois Wesleyan University,

Illinois Council for the Social Studies

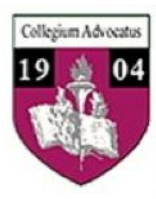

## **TPS Community History Summer 2012 Workshop**

*Weebly* **Blog**

## *Weebly* **Blog Guidelines**

- a. Go to the Weebly Web site and create a Blog
- b. New posts are added to your blog using the same drag & drop interface that makes Weebly easy and fun, including photo galleries, videos, audio clips, and other widgets.

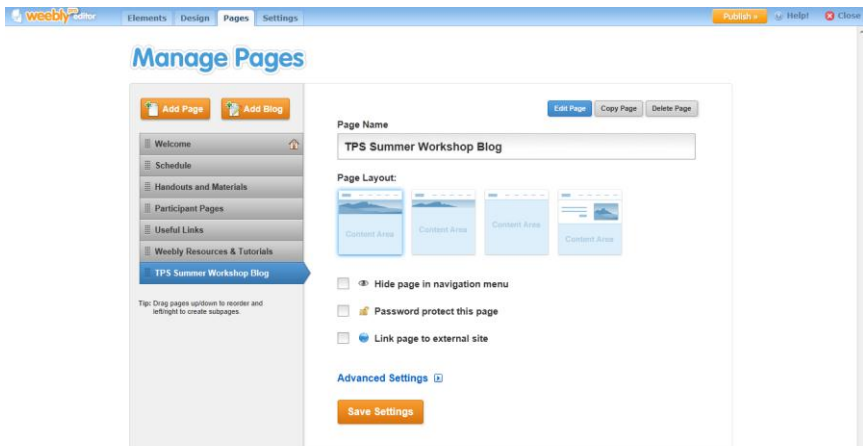

You have the flexibility to make the blog your website's homepage, a sub-page in the menu, or even include multiple blogs on the same website.

Weebly's blogging engine is fully featured and includes:

- Our easy, drag & drop blog post editor
- Full comment moderation controls
- Time zone and date format options
- Automatic archiving of posts by month

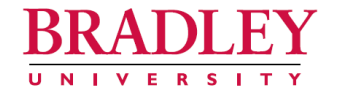

## D. ANTONIO CANTU, PH.D.

PROFESSOR AND CHAIR OF TEACHER EDUCATION COLLEGE OF EDUCATION AND HEALTH SCIENCES 1501 WEST BRADLEY AVENUE . PEORIA, ILLINOIS 61625 (309) 677-3190 • FAX (309) 677-4967 E-MAIL: dcantu@bradley.edu

Cell/Text: (309) 712-9679

## http://www.weebly.com